# 38/2023-K

Question Booklet Alpha Code

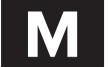

Question Booklet Serial Number

#### Total Number of questions : 100

Time : 1 Hour 30 Minutes

Maximum Marks : 100

#### INSTRUCTIONS TO CANDIDATES

- 1. The question paper will be given in the form of a Question Booklet. There will be four versions of question booklets with question booklet Alpha Code viz. A, B, C & D.
- 2. The Question Booklet Alpha Code will be printed on the top left margin of the facing sheet of the question booklet.
- 3. The Question Booklet Alpha Code allotted to you will be noted in your seating position in the Examination Hall.
- 4. If you get a question booklet where the Alpha Code does not match to the allotted Alpha Code in the seating position, please draw the attention of the Invigilator IMMEDIATELY.
- 5. The Question Booklet Serial Number is printed on the top right margin of the facing sheet. If your question booklet is unnumbered, please get it replaced by new question booklet with same Alpha Code.
- 6. The question booklet will be sealed at the middle of the right margin. Candidate should not open the question booklet, until the indication is given to start answering.
- 7. Immediately after the commencement of the examination, the candidate should check that the question booklet supplied to him contains all the 100 questions in serial order. The question booklet does not have unprinted or torn or missing pages and if so, he/she should bring it to the notice of the Invigilator and get it replaced by a complete booklet with same Alpha Code. This is most important.
- 8. A blank sheet of paper is attached to the question booklet. This may be used for rough work.
- 9. Please read carefully all the instructions on the reverse of the Answer Sheet before marking your answers.
- 10. Each question is provided with four choices (A), (B), (C) and (D) having one correct answer. Choose the correct answer and darken the bubble corresponding to the question number using Blue or Black Ball Point Pen in the OMR Answer Sheet.
- 11. Each correct answer carries 1 mark and for each wrong answer 1/3 mark will be deducted. No negative mark for unattended questions.
- 12. No candidate will be allowed to leave the examination hall till the end of the session and without handing over his/her Answer Sheet to the Invigilator. Candidates should ensure that the Invigilator has verified all the entries in the Register Number Coding Sheet and that the Invigilator has affixed his/her signature in the space provided.
- 13. Strict compliance of instructions is essential. Any malpractice or attempt to commit any kind of malpractice in the Examination will result in the disqualification of the candidate.

DONOTWRITE

- 1. Which statement about the alluvial soil is not correct?
  - (i) They are depositional soils transported by rivers.
  - (ii) These soils cover about 40 percent of the total land area.
  - (iii) They are generally rich in Potash and Lime.
  - (A) i and ii (B) ii and iii
  - (C) i and iii (D) None of the above
- 2. The largest sandstone cave in the world 'Krem Puri' is in
  - (A) Assam (B) Himachal Pradesh
  - (C) Meghalaya (D) Maharashtra
- 3. The principal copper deposits in India lie in which among the following places?
  - (A) Bilaspur in Chattisgarh (B) Khethri in Rajasthan
  - (C) Lucknow in UP (D) Amaravathi in Andhra Pradesh
- 4. The Viceroy who made the declaration known as August offer
  - (A) Lord Linlithgow(B) Lord Irwin(C) Lord Wavell(D) Lord Mountbatten
- 5. Which among the following statements are not related with the Lahore Congress of 1929?
  - (i) Abolition of a new executive council at the centre.
  - (ii) Declared Poorna Swaraj as the ultimate goal of Congress.
  - (iii) Declared to start a civil disobedience movement.
  - (iv) Organise the workers and peasants of India.
  - (v) To observe 26<sup>th</sup> Jan of every year as the Independence Day.
  - (A) ii and iii (B) iii and v
  - (C) i and iv (D) ii and v
- 6. Who drafted the resolution of Quit India Movement?
  - (A) Jawaharlal Nehru (B) Gandhiji
  - (C) Aruna Asaf Ali (D) Sardar Vallabhai Patel
- 7. Which is the first book in Malayalam criticizing the caste system and untouchability?
  - (A) Prarodanam (B) Jathikummi
  - (C) Chandalabhikshuki (D) Jathi Nirnayam

- 8. The first mass struggle against untouchability in Kerala
  - (A) Nivarthana Agitation (B) Guruvayoor Sathyagraha
  - (C) Vaikom Sathyagraha (D) Paliyam Sathyagraha
- 9. Find out the correct statement related to Jawahar Rozgar Yojana.
  - (A) To provide financial and technical assistance for self employment
  - (B) For insurance of agricultural crops
  - (C) to provide assistance to rural prosperity
  - (D) For providing employment to rural unemployed
- 10. Who drafted the opening chapters of First Five Year Plan?
- (A) K. N. Raj
  (B) C. Radhakrishnan
  (C) John Mathai
  (D) Varghese Kurian

  11. VDU is used as

  (A) Input Unit
  (B) Storage Unit
  (C) Memory Unit
  (D) Output Unit

  12. By default, the page orientation in Word 2007 is
  - (A) Portrait(B) Landscape(C) A4(D) Letter
- 13. Example of a file compression program
  - (A) Unix (B) Lotus123
  - (C) WinZip (D) Tally
- 14. Which of the following is not a function of an operating system?
  - (A) File Management (B) Process Management
  - (C) Memory Management (D) Database Management
- 15. To insert a picture in a slide, which key is used?
  - (A) Alt + I + P
     (B) Alt + Shift + P
     (C) Alt + N + P
     (D) Alt + P
- 16. A name that uniquely identifies a website is
  - (A) Domain Name(B) DSL(C) URL(D) ADSL

| 17.                                                                           | The default column width in Excel 2007 is<br>(A) 8.33 points<br>(C) 8.12 points | (B) 8.43 points<br>(D) 8.24 points         |
|-------------------------------------------------------------------------------|---------------------------------------------------------------------------------|--------------------------------------------|
| 18.                                                                           | computer is                                                                     | from the client computer to the server     |
|                                                                               | (A) Downloading                                                                 | (B) Uploading                              |
|                                                                               | (C) Printing                                                                    | (D) Managing                               |
| 19.                                                                           | The tool used to copy format of a text to a                                     | nother in Word 2007 is                     |
|                                                                               | (А) Сору                                                                        | (B) Copy Format                            |
|                                                                               | (C) Format Printer                                                              | (D) All of these                           |
| 20.                                                                           | In Word 2007, which tool is used to find th                                     | ne number of words in a document?          |
|                                                                               | (A) Count                                                                       | (B) Word Count                             |
|                                                                               | (C) Total                                                                       | (D) None of these                          |
| 21.                                                                           | In Word 2007, Ctrl + H is used to                                               |                                            |
|                                                                               | (A) Select a text                                                               | (B) Find a text                            |
|                                                                               | (C) Replace a text                                                              | (D) Paste the selected text                |
| 22. In which of the following tabs, is Replace option available in Word 2007? |                                                                                 | option available in Word 2007?             |
|                                                                               | (A) Home                                                                        | (B) Review                                 |
|                                                                               | (C) Mailings                                                                    | (D) Insert                                 |
| 23.                                                                           | Word 2007 supports exporting your file as                                       |                                            |
|                                                                               | (A) PDF and XPS                                                                 | (B) PDF and PNG                            |
|                                                                               | (C) DOC and PPT                                                                 | (D) None of these                          |
| 24.                                                                           | In Word 2007, the consists of se commands                                       | everal tabs in groups with buttons to give |
|                                                                               | (A) Toolbar                                                                     | (B) Menu                                   |
|                                                                               | (C) Group Tool                                                                  | (D) Ribbon                                 |
| 25. To print a document, which of the following                               |                                                                                 | ig shortcut key is used?                   |
|                                                                               | (A) Ctrl + P                                                                    | (B) Alt + P                                |
|                                                                               | (C) Shift + P                                                                   | (D) Ctrl + Alt + P                         |

| Μ                                                                                                    |                                                                                        |                                           |  |
|----------------------------------------------------------------------------------------------------|----------------------------------------------------------------------------------------|-------------------------------------------|--|
| 26.                                                                                                    | 5. In mail merge, the main document is linked to which of the data source?             |                                           |  |
|                                                                                                    | (A) Field Name                                                                         | (B) Data Name                             |  |
|                                                                                                    | (C) Header Name                                                                        | (D) Data File                             |  |
| 27.                                                                                                    | In which of the following tabs is Equation                                             | tool available in Word 2007?              |  |
|                                                                                                    | (A) Symbol                                                                             | (B) Equations                             |  |
|                                                                                                    | (C) Insert                                                                             | (D) References                            |  |
| 28.                                                                                                    | The default document name while opening                                                | ng a blank document in Word 2007 is       |  |
|                                                                                                    | (A) Doc1                                                                               | (B) docx1                                 |  |
|                                                                                                    | (C) document1                                                                          | (D) untitled                              |  |
| 29.                                                                                                    | Which of the following tab is used for pro                                             | ofing, tracking and comparing?            |  |
|                                                                                                    | (A) Review                                                                             | (B) References                            |  |
|                                                                                                    | (C) Page Layout                                                                        | (D) Insert                                |  |
| 30. The collection of graphics used to organise and visually communicate I within a document is called |                                                                                        | nise and visually communicate Information |  |
|                                                                                                    | (A) WordArt                                                                            | (B) ClipArt                               |  |
|                                                                                                    | (C) SmartArt                                                                           | (D) None of these                         |  |
| 31.                                                                                                    | The default key used to shortcut for spell                                             | ing check is                              |  |
|                                                                                                    | (A) F1                                                                                 | (B) F5                                    |  |
|                                                                                                    | (C) F2                                                                                 | (D) F7                                    |  |
| 32.                                                                                                    | 32. Which tool is used to customise the slide show and display only the selected slide |                                           |  |
|                                                                                                    | (A) Live                                                                               | (B) Slide Show                            |  |
|                                                                                                    | (C) Custom Show                                                                        | (D) Custom Slide Show                     |  |
| 33.                                                                                                    | Which of the following is not a search eng                                             | gine?                                     |  |
|                                                                                                    | (A) Google                                                                             | (B) Bing                                  |  |
|                                                                                                    | (C) Yahoo                                                                              | (D) Rediff                                |  |
| 34.                                                                                                    | The shortcut key used to change all text                                               | to capital letters is                     |  |
|                                                                                                    | (A) Ctrl + Shift + A                                                                   | (B) Ctrl + Shift + K                      |  |
|                                                                                                    | (C) Ctrl + Shift + D                                                                   | (D) Ctrl + Shift + S                      |  |

- -

|     |                                                                                                    | Μ                                                                                        |
|-----|----------------------------------------------------------------------------------------------------|------------------------------------------------------------------------------------------|
| 35. | Disk Defragmenter is<br>(A) Database Program<br>(C) Operatory System                                               | (B) Presentation Program<br>(D) Utility Software                                         |
| 36. | The name of the last column in Excel 200<br>(A) XV<br>(C) XVD                                                      | 7 is<br>(B) AV<br>(D) XFD                                                                |
| 37. | In Excel 2007, the formatting tools are ava<br>(A) Home<br>(C) Review                                              | ailable in which tab?<br>(B) Insert<br>(D) Data                                          |
| 38. | In Excel 2007, the currency symbol can<br>panel?<br>(A) Device Manager<br>(C) Region and Language                  | be changed using which utility of control<br>(B) Recovery<br>(D) System                  |
| 39. | Which option allows you to specify the nu<br>(A) Print<br>(C) Handouts                                             | mber of slides per page?<br>(B) Print Preview<br>(D) File                                |
| 40. | In a worksheet, the active cell is highlight<br>(A) Dashed line<br>(C) Dark Black border                           | ed by<br>(B) Dotted line<br>(D) None of these                                            |
| 41. | In Excel 2007, which function allows you to<br>beginning of each new page?<br>(A) Print Header<br>(C) Chart Titles | (B) Print Titles<br>(D) None of these                                                    |
| 42. | To add all the numbers in the range B1 to E<br>(A) = ADD (B1:B10)<br>(C) = SUMTOT(B1:B10)                          | B10, which of the following functions is used?<br>(B) = SUM(B1:B10)<br>(D) = TOT(B1:B10) |
| 43. | How many layouts are present in PowerP<br>(A) 24<br>(C) 12                                                         | oint 2007?<br>(B) 9<br>(D) 14                                                            |

| Μ   |                                                                   |                                             |  |
|-----|-------------------------------------------------------------------|---------------------------------------------|--|
| 44. | I. In PowerPoint 2007, the saved presentation takes the extension |                                             |  |
|     | (A) .ppt7                                                         | (B) .ppt                                    |  |
|     | (C) .pptx                                                         | (D) .ppts                                   |  |
| 45. | High quality printing can be achieved by                          | using                                       |  |
|     | (A) Dot matrix printer                                            | (B) Inkjet printer                          |  |
|     | (C) Laser Printer                                                 | (D) Line printer                            |  |
| 46. | Which function is used to start a slide she                       | ow?                                         |  |
|     | (A) F5                                                            | (B) F7                                      |  |
|     | (C) F1                                                            | (D) F2                                      |  |
| 47. | Which of the following file format cannot                         | be inserted as a picture to a presentation? |  |
|     | (A) .gif                                                          | (B) .bmp                                    |  |
|     | (C) .avi                                                          | (D) All of these                            |  |
| 48. | In Word 2007, which shortcut key is used                          | I to open an existing document?             |  |
|     | (A) Ctrl + O                                                      | (B) Ctrl + S                                |  |
|     | (C) Ctrl + N                                                      | (D) F12                                     |  |
| 49. | Which key will not be used to advance th                          | e slide during the slide show?              |  |
|     | (A) Enter                                                         | (B) Esc                                     |  |
|     | (C) Page down                                                     | (D) Down arrow                              |  |
| 50. | The saved file in Excel 2007, takes the ex                        | ktension                                    |  |
|     | (A) .xlsx                                                         | (B) .exls                                   |  |
|     | (C) .ecls                                                         | (D) .xclx                                   |  |
| 51. | 1. The most important tension of a Typewriter                     |                                             |  |
|     | (i) Main spring tension                                           |                                             |  |
|     | (ii) Key tension                                                  |                                             |  |
|     | (iii) Rack tension                                                |                                             |  |
|     | (iv) Universal tension                                            |                                             |  |
|     | (A) i only                                                        | (B) ii & iii only                           |  |
|     | (C) ii and iv only                                                | (D) iv only.                                |  |
|     |                                                                   |                                             |  |

52. Which parts do not cleaning and oiling with oil? (i) Way rod (ii) Escapement wheel (iii) Cylinder ratchet wheel (iv) Rubber parts (A) i & ii (B) i & iii (C) ii only (D) iv only 53. The line space lever is otherwise called (i) Carriage return lever (ii) Universal bar (iii) Feed rolls release lever (A) i only (B) ii only (C) iii only (D) None of these 54. Which key is the Master Key of English typewriter? (i) M (ii) C (iii) N (iv) F (A) i only (B) ii only (C) iii only (D) iv only 55. What is the full form of F C S? (i) Fare copy Superintendent (ii) Fair copy Superintendent (iii) Fare copy Superintendant (iv) Fair copy Superintendant (A) i only (B) ii only (C) iii only (D) iv only 56. Carriage rack is running over the \_\_\_\_\_ (i) Pinion wheel (ii) Escapement wheel (iii) Loose dog (B) ii only (A) i only (D) None of these (C) ii & iii

| Μ   |                                                                                                    |                                                                                |
|-----|----------------------------------------------------------------------------------------------------|--------------------------------------------------------------------------------|
| 57. | To control the movement silend<br>(i) Rigid dog<br>(ii) Loose dog<br>(iii) Pinion wheel<br>(iv) Escapement wheel<br>(A) i & iii only<br>(C) iii & iv only                                                 | cer is provided<br>(B) ii only<br>(D) iv only                                  |
| 58. | Ribbon carrier is behind the<br>(i) Type basket<br>(ii) Carriage<br>(iii) Type guide<br>(iv) Feed roll<br>(A) i & ii only<br>(C) iii only                                                                 | (B) ii only<br>(D) i & iv only                                                 |
| 59. | In which year typewriter was invented?<br>(i) 1814<br>(ii) 1741<br>(iii) 1714<br>(iv) 1841<br>(A) i only<br>(C) iii only                                                                                  | (B) ii only<br>(D) iv only                                                     |
| 60. | Less carriage tension and want of proper<br>being lively is called<br>(i) Piling of letters<br>(ii) Sluggish movement<br>(iii) Bleeding of letters<br>(iv) Overlapping<br>(A) i only<br>(C) ii & iii only | cleaning and oiling and loose dog spring not<br>(B) i & ii only<br>(D) iv only |
| 61. | Neither you nor I right<br>(A) Are<br>(C) Am                                                                                                    | (B) Is<br>(D) Was                                                              |
| 62. | The bouquet of roses given to the<br>(A) is<br>(C) have                                                                                                    | e guest at the last party.<br>(B) was<br>(D) are                               |

| 63. | He is not a child, but he childish.                       |                                 |
|-----|-----------------------------------------------------------|---------------------------------|
|     | (A) Is                                                    | (B) Has                         |
|     | (C) Is being                                              | (D) Is having                   |
| 64. | We need 200\$ this to pay for eve                         | erything.                       |
|     | (A) As well                                               | (B) Also                        |
|     | (C) Beside                                                | (D) Besides                     |
| 65. | To make a clean breast of means                           |                                 |
|     | (A) To gain prominence                                    | (B) To praise oneself           |
|     | (C) To confess without of reserve                         | (D) None of these               |
| 66. | 6. Suganiya stood by her husband in <u>weal and woe</u> . |                                 |
|     | (A) During the operation                                  | (B) During illness              |
|     | (C) By hook or crook                                      | (D) In prosperity and adversity |
| 67. | When strawberries are red and plump, they are said to be  |                                 |
|     | (A) Sweet                                                 | (B) Ready                       |
|     | (C) Ripe                                                  | (D) Good                        |

Read the passage and answer

The ideal detection dog is extremely energetic with an excessive play drive. These dogs will happily work all day long motivated by the expectation of a ball game as a reward for sample detection. The obsessive, high energy personalities of detection dogs also make them difficult to maintain as pets. As a result they frequently find themselves abundant to animal shelters, facing euthanasia. The program rescues these dogs and offers them a satisfying career in conversation research.

68. The dogs expect \_\_\_\_\_ as a reward for their hardwork.

|     | (A) Biscuit                      | (B) Ball game             |
|-----|----------------------------------|---------------------------|
|     | (C) Energy                       | (D) Happiness             |
| 69. | The word <u>euthanasia</u> means |                           |
|     | (A) Dumbness                     | (B) Loneliness            |
|     | (C) Painless killing             | (D) Happiness             |
| 70. | These dogs find career in        |                           |
|     | (A) Animal sheltering            | (B) Conversation research |
|     | (C) Personality                  | (D) Motivation            |
|     |                                  |                           |

| 71. | Antonym of euthanasia                    |                  |
|-----|------------------------------------------|------------------|
|     | (A) Dysthanasia                          | (B) Futhanasia   |
|     | (C) Hiatus                               | (D) Antonomasia  |
| 72. | Can you (think of) a better idea?        |                  |
|     | (A) Find out                             | (B) Point out    |
|     | (C) Pick up                              | (D) Come up with |
| 73. | Presanna would've Bangalore by this time | 2                |
|     | (A) Present perfect                      | (B) Past perfect |
|     | (C) Future perfect                       | (D) Simple past  |
| 74. | Let us play chess.                       |                  |
|     | (A) No article                           | (B) A            |
|     | (C) An                                   | (D) The          |
| 75. | Choose the word with correct spelling    |                  |
|     | (A) Adulation                            | (B) Adlation     |
|     | (C) Aduletion                            | (D) Addulation   |
| 76. | Can I count your help?                   |                  |
|     | (A) With                                 | (B) In           |
|     | (C) On                                   | (D) For          |
| 77. | Change the sentence to passive "He is wr | iting the book". |
|     | (A) The book has been written by him     |                  |
|     | (B) The book is being written by him     |                  |

- (C) The book is written by him
- (D) None of these

78. The policeman said, "it is clear that this is the work of a professional robber".

- (A) The policeman said that it had been clearly the work of a professional robber
- (B) The policeman said that this was the work of a professional robber
- (C) The policeman said it was clear that is the work of a professional robber
- (D) The policeman said that it must be clear that this was the work of a professional robber

| <b>79.</b> Storm / clouds / the / seen / were / dark / before |     | Storm / clouds / the / seen / were / dark /             | before                         |
|---------------------------------------------------------------|-----|---------------------------------------------------------|--------------------------------|
|                                                               |     | (A) Storm were seen before the dark clouds              |                                |
|                                                               |     | (B) Dark clouds were seen before the sto                | rm                             |
|                                                               |     | (C) Dark clouds were seen the before sto                |                                |
|                                                               |     | (D) The storm before the dark clouds wer                | e seen                         |
|                                                               | 80. | ). The person who always has something negative to say. |                                |
|                                                               |     | (A) Buoyant                                             | (B) Panglossian                |
|                                                               |     | (C) Sanguine                                            | (D) Debbie downer              |
|                                                               | 81. | 'ರಿಪು' ಈ ಪದದ ಅರ್ಥ                                       |                                |
|                                                               |     | (A) ಶತ್ರು                                               | (B) ಮಿತ್ರ                      |
|                                                               |     | (C) ಬಂಧು                                                | (D) ವೀರ                        |
|                                                               | 82. | 'ಮಂಕುತಿಮ್ಮನ ಕಗ್ಗೆ' ವನ್ನು ಬರೆದವರು                        |                                |
|                                                               |     | (A) ಕುವೆಂಪು                                             | (B) ದ.ರಾ. ಬೇಂದ್ರೆ              |
|                                                               |     | (C) డి.వి.జి.                                           | (D) ಜಿ.ಎಸ್. ಶಿವರುದ್ರಪ್ಪ        |
|                                                               | 83. | 'ಕುಸುಮ' – ಈ ಪದದ ಪರ್ಯಾಯ ಪದ                               |                                |
|                                                               |     | (A)                                                     | (B) ತರು                        |
|                                                               |     | (C) ಅಲರು                                                | (D) ತಳಿರು                      |
|                                                               | 84. | 'ಧುರ' ಈ ಪದದ ಅರ್ಥ                                        |                                |
|                                                               |     | (A) ರಕ್ತ                                                | (B) ဿುದ್ಧ                      |
|                                                               |     | (C) ಮಡಿ                                                 | (D) ಗೆಲುವು                     |
|                                                               | 85. | ಏಕವಚನವನ್ನು ಹುಡುಕಿ ಬರೆಯಿರಿ                               |                                |
|                                                               |     | (A) ಅವರು                                                | (B) ಇವರು                       |
|                                                               |     | (C) ಜನರು                                                | (D) ಅವನು                       |
|                                                               | 86. | 'ಆಕಾಶಕ್ಕೆ ಏಣಿ ಇಡು' – ಈ ನುಡಿಗಟ್ಟಿನ ಅರ್ಥ                  |                                |
|                                                               |     | (A) ಮೆಲಲೇರು                                             | (B) ಅಭಿವೃದ್ಧಿಯಾಗು              |
|                                                               |     | (C) ಆಕಾಶಕ್ಕೆ ಹತ್ತು                                      | (D) ಅಸಾಧ್ಯವಾದ ಕೆಲಸಕ್ಕೆ ಕೈ ಹಾಕು |
|                                                               |     | v v                                                     | v v v                          |

38/2023-K

13

| Μ   |                                              |                                      |
|-----|----------------------------------------------|--------------------------------------|
| 87. | ಮೈಸೂರು ಮಲ್ಲಿಗೆಯ ಕಂಪು ಬೀರಿದ ಕವಿ               |                                      |
|     | (A) ಕುವೆಂಪ್ರ                                 | (B) ಕೆ.ಎಸ್. ನರಸಿಂಹಸ್ವಾಮಿ             |
|     | (C) ದೆ.ರಾ. ಬೇಂದ್ರೆ                           | (D) ಚೆನ್ನವೀರ ಕಣವಿ                    |
| 88. | ಕನ್ನಡದ ಪ್ರಥಮ ವಿಶ್ವವಿದ್ಯಾನಿಲಯ                 |                                      |
|     | (A) ಮೈಸೂರು                                   | (B) ಹಂಪಿ                             |
|     | (C) ಕುವೆಂಪ್ರ                                 | (D) ಮಂಗಳೂರು                          |
| 89. | 'ಮಾತೆಂಬುದು ಜ್ಯೋತಿರ್ಲಿಂಗ' ಯಾರ ವಚನ?            |                                      |
|     | (A) ದೇವರ ದಾಸಿಮಯ್ಯ                            | (B) ಬಸವಣ್ಣ                           |
|     | (C) ಸರ್ವಜ್ಞ                                  | (D) ಅಲ್ಲಮ ಪ್ರಭು                      |
| 90. | 'ನೀತಿ' ಪದದ ವಿರೋಧ ಪದ.                         |                                      |
|     | (A) ದುರ್ನೀತಿ                                 | (B) ಸುನೀತಿ                           |
|     | (C) అని <b>e</b> ತಿ                          | (D) ವಿನೀತಿ                           |
| 91. | ಆದೇಶ ಸಂಧಿಗೆ ಉದಾಹರಣೆ                          |                                      |
|     | (A) ಹೊಡೆದಾಡು                                 | (B) ಹನಿಗೂಡು                          |
|     | (C) ಎದ್ದೇಳು                                  | (D) ಸುತ್ತೋಲೆ                         |
| 92. | ' <u>ಕೇಶವನು</u> ಮಗುವನ್ನು ಬಾವಿಯಿಂದ ಮೇಲೆತ್ತಿದೆ | ನು' ಅಡಿಗೆರೆ ಎಳೆದ ಪದದ ವಿಭಕ್ತಿ ಯಾವುದು? |
|     | (A) ಪ್ರಥಮ                                    | (B) ದ್ವಿತೀಯಾ                         |
|     | (C) ತೃತೀಯ                                    | (D) ಚತುರ್ಥಿ                          |
| 93. | 'ಆದಿತ್ಯೋದಯವಾದೊಡನೆ' – ವಿಂಗಡಿಸಿ ಬರೆಯಿ          | მ                                    |
|     | (A) ಆದಿತ್ಯ + ಉದಯ + ವಾದ + ಒಡನೆ                |                                      |
|     | (B) ಆದಿ + ತ್ಯೋದಯ + ವಾದ + ಒಡನೆ                |                                      |
|     | (C) ಆದಿತ್ಯ + ಉದಯ + ಆದ + ಒಡನೆ                 |                                      |
|     | (D) ಆದಿ + ತ್ಯೋದಯ + ಆದ + ಒಡನೆ                 |                                      |
| 94. | ಈ ಕೆಳಗಿನವುಗಳಲ್ಲಿ ವಿಜಾತೀಯ ಸಂಯುಕ್ತಾಕ್ಷರ        | ಯಾವುದು?                              |
|     | (A) అజ్జ                                     | (B)                                  |
|     | (C) ಅಮ್ಮ                                     | (D) ಯಜ್ಞ                             |

| 95. | ರಾಮನು ಶಾಲೆಯಲ್ಲಿ ಒಂದು ಇಂಪಾದ ಹಾಡನ್ನು ಹಾಡಿದನು. ಅವನ ಹಾಡಿಗೆ ಎಲ್ಲರೂ ತಲೆದೂಗಿದರು –<br>ಈ ವಾಕ್ಯದಲ್ಲಿ ಬಂದ ಸರ್ವನಾಮಪದ ಯಾವುದು? |                                        |
|-----|----------------------------------------------------------------------------------------------------|----------------------------------------|
|     | (A)                                                                                                    | (B) ಹಾಡು                               |
|     | (C) ರಾಮ                                                                                                    | (D) ಅವನು                               |
| 96. | 'ಪುಲ್ಲಿಂಗ ಪದ' ಯಾವುದು?                                                                                            |                                        |
|     | (A) ಜಾಣೆ                                                                                                    | (B) ಚತುರ                               |
|     | (C) ನಿಪ್ರಣೆ                                                                                                    | (D) ನೀರೆ                               |
| 97. | 'ವಿವೇಕನು ಶಾಲೆಗೆ ತಡವಾಯಿತೆಂದು ವೇಗವಾ<br>ಯಾವುದು?                                                                     | ಾಗಿ ಓಡಿದನು' – ಈ ವಾಕ್ಯದಲ್ಲಿರುವ ಕ್ರಿಯಾಪದ |
|     | (A) ವಿವೇಕನು                                                                                                    | (B) ಶಾಲೆಗೆ                             |
|     | (C) ವೇಗವಾಗಿ                                                                                                    | (D) ಓಡಿದನು                             |
| 98. | ಟಿ.ವಿ. (ಟೆಲಿವಿಷನ್) ಪದದ ಭಾಷಾಂತರ ರೂಪ                                                                               |                                        |
|     | (A) ದೂರ ಮಾಪಕ                                                                                                    | (B) ದೂರದರ್ಶಕ                           |
|     | (C) ದೂರವಾಣಿ                                                                                                    | (D) ದೂರದರ್ಶನ                           |
| 00  | د کر کر کر کر کر کر کر کر کر کر کر کر کر                                                                         |                                        |

99. 'ಪರ್ವತೆ' ದ ಪರ್ಯಾಯ ಪದ ಯಾವುದು?

| (A) ನಗ  | (B) ಖಗ     |
|---------|------------|
| (C) ಧರೆ | (D) ಪೃಥ್ವಿ |

100. 'ಸಾಬೂನು' ಈ ಪದವು ಕನ್ನಡಕ್ಕೆ ಯಾವ ಭಾಷೆಯಿಂದ ಬಂದಿದೆ?

| (A) ಹಿಂದುಸ್ಥಾನಿ | (B) ಅರಬಿ   |
|-----------------|------------|
| (C) ಪೋರ್ಚುಗೀಸ್  | (D) ಪಾರ್ಸಿ |

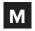

## SPACE FOR ROUGH WORK